#### <span id="page-0-1"></span>régression simple régression simple Régression multiple Régression multiple plan Statistiques pour sciences sociales : applications 7 - Régréssion linéaire 1 régression simple Alexis Gabadinho **•** introduction **e** estimation du modèle Université de Genève  $\bullet$  évaluation du modèle Département des sciences économiques Excel Printemps 2011 2 Régression multiple **UNIVERSITÉ** DE GENÈVE **FACULTÉ DES SCIENCES EXECUTE DES SCIENCES**<br>ÉCONOMIQUES ET SOCIALES Département des sciences économiques 2/5/2011ag 2/45 2/5/2011ag 1/45

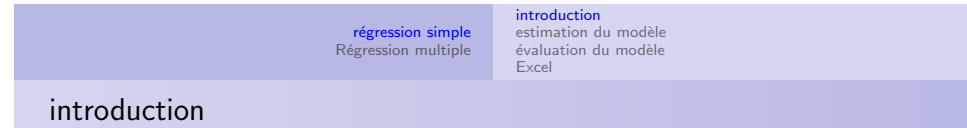

Par régression on entend la prédiction d'une variable en fonction de la connaissance d'une (ou plusieurs) autre(s) variable(s)  $\Leftrightarrow$  on étudie la dépendance statistique d'une grandeur par rapport à une [ou plusieurs a](#page-0-0)utres

La régression est linéaire lorsque la relation entre la variable dépendante et la variable indépendante est linéaire

[Par exemple :](#page-10-0)

- taille des individus en fonction de celle de leurs parents
- $\bullet$  taux de réussite scolaire en fonction des dépenses d'éducation
- revenu en fonction de l'âge et du nombre d'années d'études
- $\bullet$  dépenses de consommation en fonction du revenu

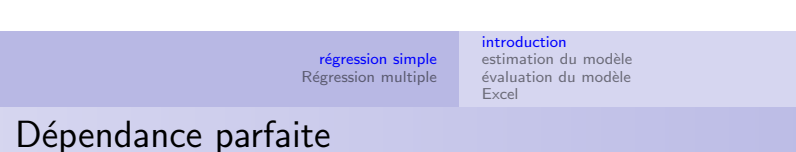

- · Si la dépendance est parfaite (et la relation linéaire), les points sont alignés sur une droite
- <span id="page-0-0"></span> $\bullet$  On peut prédire parfaitement la valeur de y si on connaît la valeur de x:  $y = a \cdot x + b$

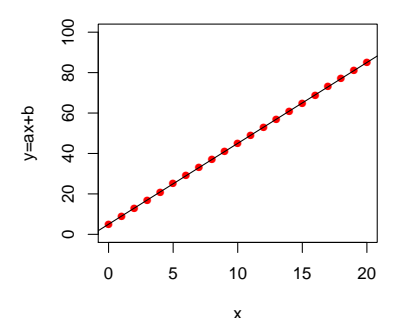

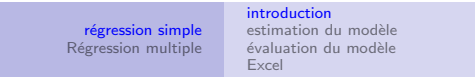

#### exemple

Dépenses de consommation  $(C)$  en fonction du produit intérieur brut (PIB), en Suisse, en mia. de francs (1980)

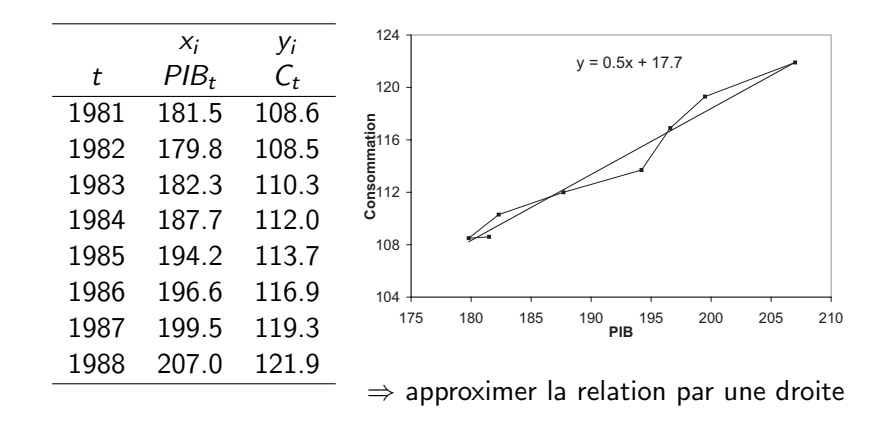

#### 2/5/2011ag 6/45

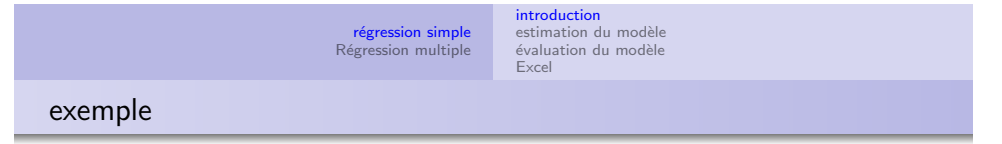

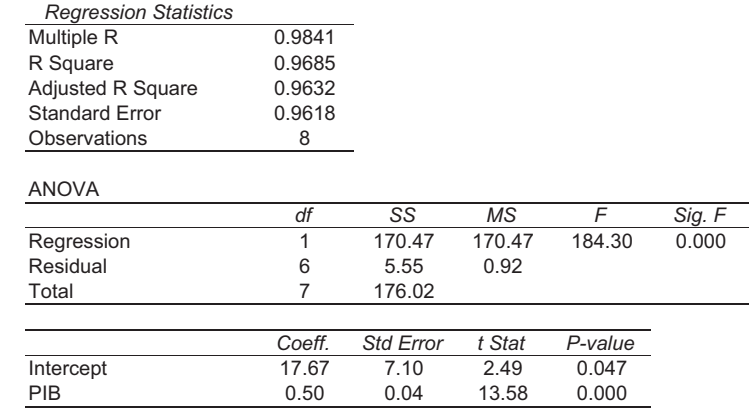

But : savoir lire les informations fournies par un logiciel (Excel)

régression simple Régression multiple introduction mercadenen<br>estimation du modèle évaluation du modèle Excel

# relation de dépendance

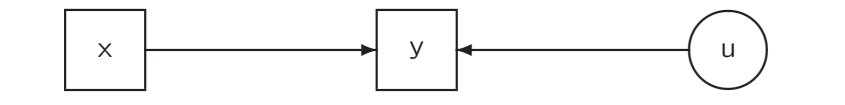

$$
y = f(x) + u = a + bx + u
$$

$$
\hat{y}=f(x)=a+bx
$$

- y variable dépendante, expliquée, endogène, réponse
- $x$  variable indépendante, explicative, exogène, prédicteur
- $\hat{y}$  valeur prédite par le modèle
- u écart résiduel aléatoire (residual) =  $v \hat{v}$ , ( $E(u) = 0$ )
- a constante du modèle (intercept)
- $b$  coefficient de régression (slope)

2/5/2011ag 7/45

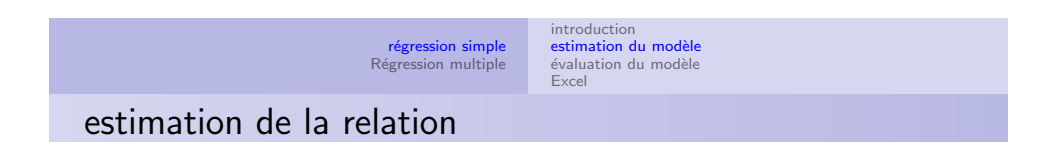

$$
y_i = a + bx_i + u_i \quad i = 1, ..., n
$$

estimer la relation  $\Rightarrow$  estimer les paramètres a et b estimer  $a$  et  $b$  de façon que la droite s'ajuste le mieux aux données, que les résidus  $u_i$  (écarts entre  $y_i$  et  $a + bx$ ) globalement petits

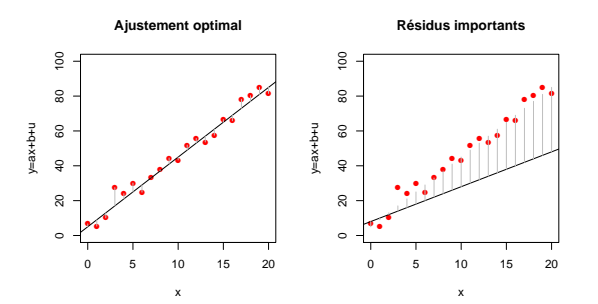

régression simple Régression multiple introduction estimation du modèle évaluation du modèle Excel

# Estimation

Estimateurs des moindres carrés (least squares, kleinste Fehlerquadrate)

$$
\min_{a,b} s(a,b) = \sum_{i=1}^{n} (y_i - a - bx_i)^2
$$

$$
\hat{b} = \frac{\text{cov}(x, y)}{\text{var}(x)} = \frac{\sum_{i}(x_i - \overline{x})(y_i - \overline{y})}{\sum_{i}(x_i - \overline{x})^2}
$$

$$
\hat{a} = \overline{y} - \hat{b}\overline{x}
$$

(à t.q. la droite des moindres carrés passe par le point moyen)

2/5/2011ag 10/45

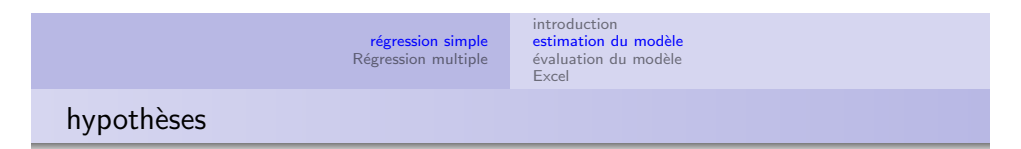

**H4** : cov $(u_i, u_j) = 0$  pour tout  $i \neq j \rightarrow$  résidus ne pas autocorrélés

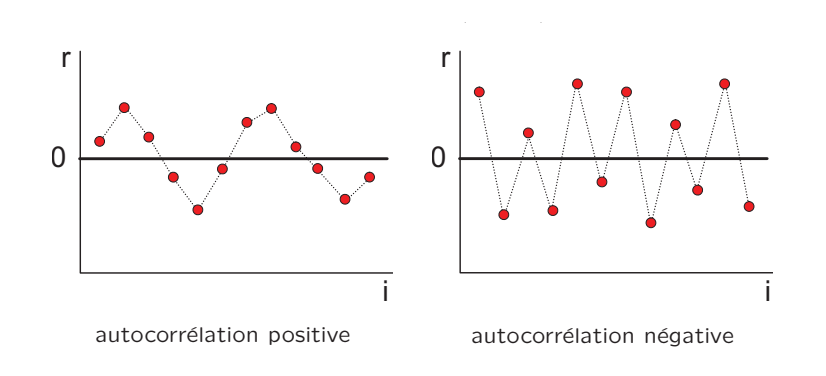

**H5** : cov(
$$
x_i
$$
,  $u_i$ ) = 0 facteurs et résidus ne pas corrélés  
**H6** :  $u_i \sim N(0; \sigma^2)$  résidus distribués normalement

## hypothèses sous-jacentes du modèle linéaire

- $H1$  : relation linéaire entre x et y, a et b identiques pour tout i
- $H2 : E(u_i) = 0 \rightarrow$  résidus en moyenne = 0
- **H3** : var $(u_i) = \sigma_u^2$  pour tout  $i \rightarrow$  var constante (homoscédasticité)

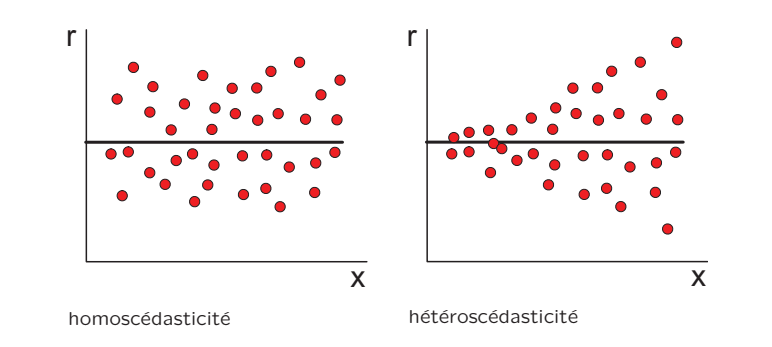

2/5/2011ag 11/45

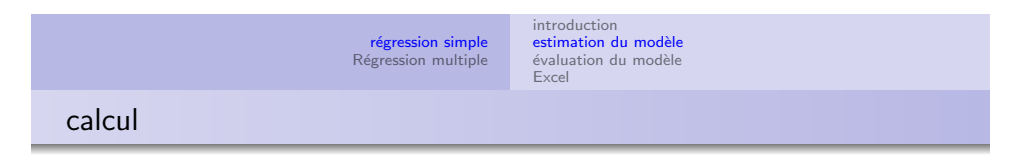

# Exemple de calcul de  $\hat{a}$  et  $\hat{b}$

<span id="page-2-0"></span>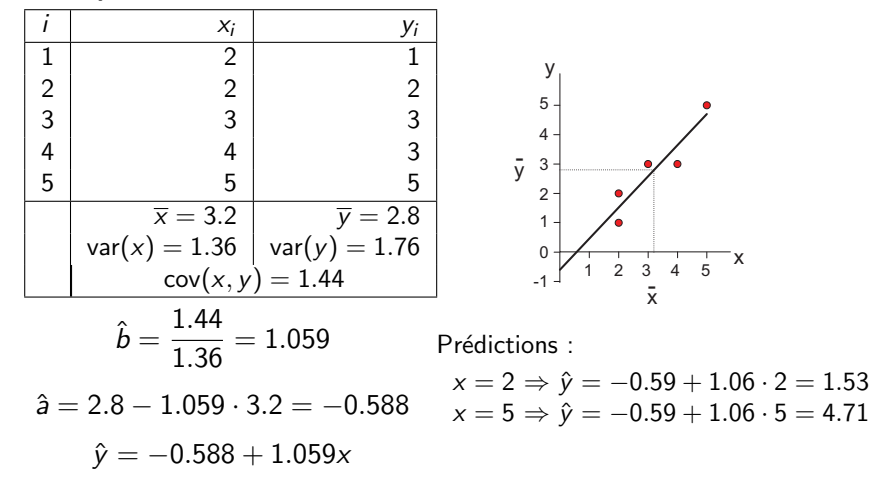

#### régression simple Régression multiple introduction estimation du modèle évaluation du modèle Excel

#### calcul

- $\Rightarrow$  dans Excel, on peut utiliser
	- la fonction  $=$ PENTE(  $Y_i:Y_n;X_i:X_n)$  pour le coefficient  $\hat{b}$
	- la fonction  $=\mathsf{ORDONNE}.\mathsf{ORIGINE}(Y_i:Y_n;X_i:X_n)$  pour â
	- l'option "courbe de tendance" dans l'interface graphique
	- $\bullet$  l'outil "régression" dans la macro *analyse de données* ( $\rightarrow$  plus tard)

Deux exemples :

- **O** exemple précédent
- $\bullet$  poids = f(taille) (données du questionnaire)

2/5/2011ag 14/45

régression simple Régression multiple introduction estimation du modèle évaluation du modèle [Excel](#page-10-0) calcul des résidus

#### Résidus : exemple de calcul

Résidu :  $r_i(=\hat{u}_i) = y_i - \hat{y}_i$ , avec  $\hat{y}_i = \hat{a} + \hat{b}x_i$ Droite des moindres carrés (m.c.)  $\hat{y} = -0.588 + 1.059x$ 

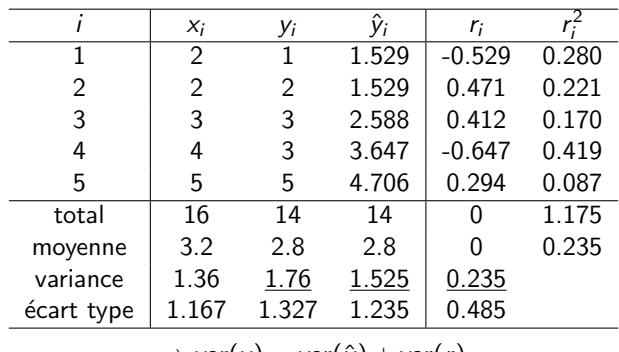

$$
\Rightarrow \mathsf{var}(y) = \mathsf{var}(\hat{y}) + \mathsf{var}(r)
$$

# évaluation du modèle

si var(x)  $\neq$  0 (x non constant)  $\Rightarrow$  droite m.c. existe

existence solution  $\neq$  pertinence de la solution

⇒ il faut évaluer la **fiabilité** des résultats :

- **4** Qualité globale de l'ajustement :
	- · erreur standard de régression
	- coefficient de détermination  $R^2$
	- $\bullet$  Statistique  $F$
- <sup>2</sup> Test (Student) de significativité des paramètres :
	- $H_0$ :  $a = 0$  et  $H_0$ :  $b = 0$

### <sup>3</sup> Analyse des résidus :

- $\bullet$  remise en cause des hypothèses sur u
- · détection de données atypiques

2/5/2011ag 15/45

régression simple Régression multiple introduction estimation du modèle évaluation du modèle Excel

erreur standard

#### Erreur standard de régresssion

 $=$  estimation  $\hat{\sigma}_{\mu}$  de l'écart type du terme d'erreur u (mesure de la dispersion autour de la droite de régresssion)

**Estimation** : estimateur non biaisé de  $\sigma_u^2$  (régression simple)

$$
\hat{\sigma}_{u}^{2} = \frac{1}{n-2} \sum_{i=1}^{n} r_{i}^{2}
$$
 avec  $\hat{u}_{i} = r_{i} = (y_{i} - \hat{y}_{i})$ 

Somme des carrés des résidus divisée par  $(n - 2)$ , soit n moins un degré de liberté par paramètre estimé (a et b); exemple :

$$
\sum_{i} r_i^2 = 5 \cdot 0.235 = 1.175
$$

$$
\hat{\sigma}_u^2 = \frac{1.175}{3} = 0.3917
$$

$$
\hat{\sigma}_u = \sqrt{0.3917} = 0.626
$$
 erreur standard de la régression

# Coefficient de détermination

**Coefficient de détermination**  $R^2$  (Corrélation multiple)

régression simple Régression multiple

mesure la part de la variation de  $y$  reproduite par la droite estimée

introduction mercadenon<br>estimation du modèle évaluation du modèle

Excel

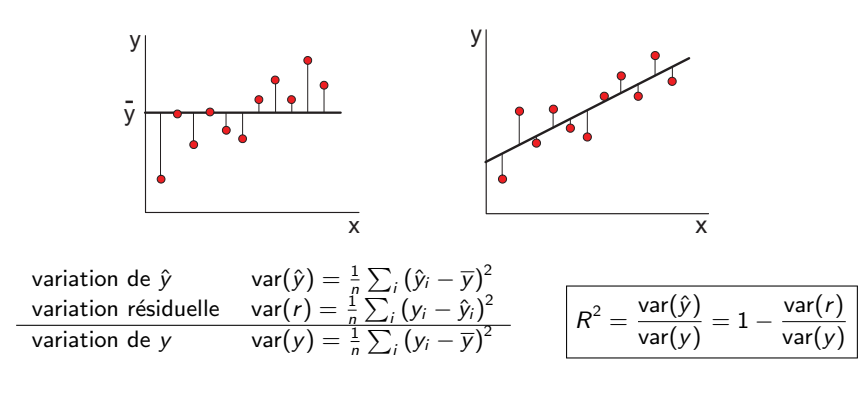

2/5/2011ag 18/45

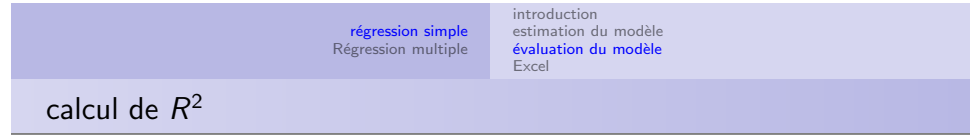

#### Exemple de calcul de  $R^2$

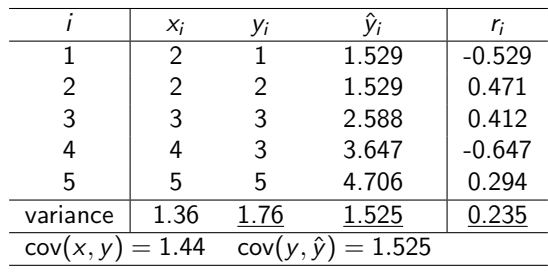

$$
R^{2} = \frac{\text{var}(\hat{y})}{\text{var}(y)} = \frac{1.525}{1.76} = 0.87
$$
  
=  $1 - \frac{\text{var}(r)}{\text{var}(y)} = 1 - \frac{0.235}{1.76} = 1 - 0.13 = 0.87$   
=  $\text{corr}^{2}(y, x) = \frac{(1.44)^{2}}{1.76 \cdot 1.36} = 0.87$   
=  $\text{corr}^{2}(y, \hat{y}) = \frac{(1.525)^{2}}{1.76 \cdot 1.525} = 0.87$ 

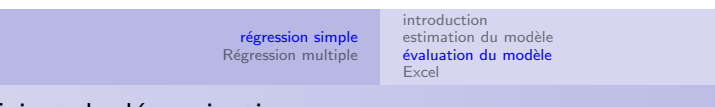

#### coefficient de détermination

### Autre interprétation de  $\mathcal{R}^2$

On peut montrer que

$$
R^{2} = \frac{\text{var}(\hat{y})}{\text{var}(y)} = \frac{\text{cov}^{2}(\hat{y}, y)}{\text{var}(y) \text{var}(\hat{y})} = \boxed{\text{corr}^{2}(y, \hat{y})}
$$

 $\Rightarrow$   $R^2$  : Carré de la corrélation multiple entre  $y$  et les facteurs explicatifs déterminant  $\hat{v}$ 

pour la régression simple, on a  $\hat{y} = \hat{a} + \hat{b}x$ , d'où

$$
R^2 = \text{corr}^2(y, \hat{y}) = \text{corr}^2(y, \hat{a} + \hat{b}x) = \boxed{\text{corr}^2(y, x)}
$$

2/5/2011ag 19/45

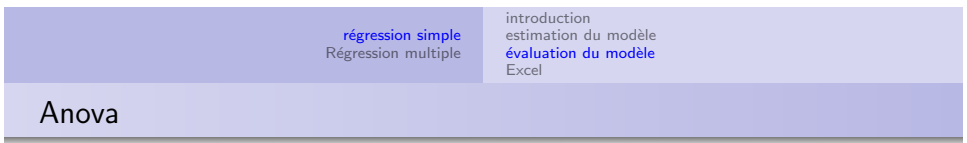

## Statistique  $F$  (Anova), en régression simple

Mesure la part de variation expliquée par rapport à la variation résiduelle. Pour une régression simple

$$
F = \frac{n \operatorname{var}(\hat{y})}{n \operatorname{var}(r)/(n-2)} = \frac{n \operatorname{var}(\hat{y})}{\hat{\sigma}_u^2}
$$

si F est significatif (p-valeur  $<$  5 %), la régression fait significativement mieux qu'une simple prédiction de y par  $\overline{y}$ 

(Sous les hypothèses H1 à H3 et la normalité de y, F suit une distribution de Fisher-Snedecor non discutée dans ce cours)

Exemple :  $F = \frac{5.1.525}{0.3917} = 19.44$ degré de signification  $= 2.1$  % (donné par table ou logiciel)

<span id="page-4-0"></span> $\Rightarrow$  le modèle fait mieux que la movenne  $\overline{v}$ 

#### régression simple Régression multiple introduction merodatecton<br>estimation du modèle évaluation du modèle Excel

#### significativité des paramètres

#### Test de significativité des paramètres

- 1) x influence-t-il significativement  $y$  ?
	- la consommation C varie-t-elle significativement avec le PIB ?
	- · le poids est-il significativement lié à la taille ?

Pratiquement, on teste la significativité du coefficient  $b$ 

- $H_0 : b = 0$  contre  $H_1 : b \neq 0$ effet significatif si rejet de  $b = 0$
- 2) y est-il proportionnel à  $x(y = bx)$  ?
	- consommation C proportionnelle au PIB ?
	- poids proportionnel à la taille ?

Pratiquement, on teste la significativité de la constante a

$$
H_0: a = 0 \text{ contre } H_1: a \neq 0
$$
  
**proportionnalité si non rejet de**  $a = 0$ 

2/5/2011ag 22/45

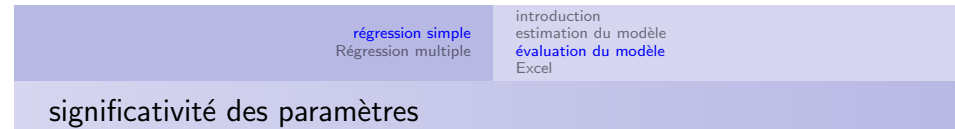

#### Erreur standard des estimateurs

En remplaçant  $\sigma^2_u$  par  $\hat{\sigma}^2_u$  dans les formules des variances  $\sigma^2_{\hat{\mathfrak{s}}}$  et  $\sigma^2_{\hat{\mathfrak{b}}}$ 

$$
\widehat{\text{var}}(\hat{b}) = \widehat{\sigma}_{\hat{b}}^2 = \widehat{\sigma}_{u}^2 \frac{1}{n \text{var}(x)}
$$

$$
\widehat{\text{var}}(\hat{a}) = \widehat{\sigma}_{\hat{a}}^2 = \widehat{\sigma}_{u}^2 \frac{1}{n} \left( 1 + \frac{\overline{x}^2}{\text{var}(x)} \right)
$$

 $\hat{\sigma}_{\hat{a}}$  erreur standard de  $\hat{a}$  of  $\hat{\sigma}_{\hat{b}}$  erreur standard de  $\hat{b}$ 

Ex. : 
$$
n = 5
$$
, var(x) = 1.36, nvar(x) = 5 · 1.36 = 6.8,  
\n $\overline{x}^2 = (3.2)^2 = 10.24$   
\n $\hat{\sigma}_{\hat{b}}^2 = \frac{0.3917}{6.8} = 0.0058 \implies \hat{\sigma}_{\hat{b}} = \sqrt{0.058} = \boxed{0.24}$   
\n $\hat{\sigma}_{\hat{a}}^2 = \frac{0.3917}{5} (1 + \frac{10.24}{1.36}) = 0.668 \implies \hat{\sigma}_{\hat{a}} = \sqrt{0.668} = \boxed{0.818}$ 

régression simple Régression multiple introduction estimation du modèle évaluation du modèle Excel

## significativité des paramètres

### Comment faire les tests?

construire le rapport

$$
t = \frac{\text{coefficient}}{\text{error standard du coefficient}} = \frac{\hat{b}}{\hat{\sigma}_{\hat{b}}} \text{ ou } \frac{\hat{a}}{\hat{\sigma}_{\hat{a}}}
$$

- $\bullet$  sous les hypothèses H1 à H3, et la normalité de y, ce rapport est, lorsque  $b = 0$ , la réalisation d'un T de Student à  $(n - 2)$ degrés de liberté
- $\bullet$  ainsi, *b* significatif
	- si  $p\left(|\mathcal{T}_{(n-2)}|>|t|\right) < 0.05$  (test bilatéral)
	- ou, de façon équivalente, si  $t > t_{1-\alpha/\beta}^{(n-2)}$  $1-\alpha/2$
- Règle sommaire pour *n* grand : *b* significatif si  $t > 2$  $(\simeq z_{1-\alpha/2} = 1.96)$

2/5/2011ag 23/45

2/5/2011ag 25/45

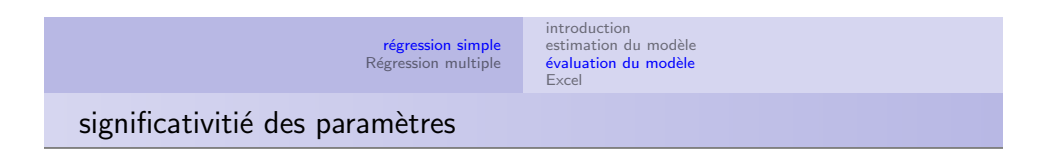

#### Significativité des coefficients : exemple

Pour nos données on a :

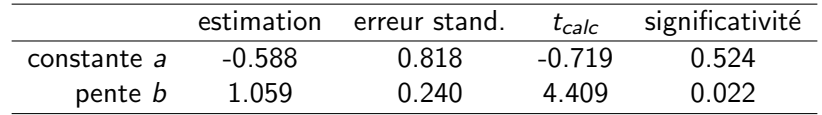

 $\Rightarrow$  pente *b* statistiquement significative (effet de *x* significatif)

 $\Rightarrow$  constante a non significative  $\Rightarrow$  y proportionnel à x

#### **régression simple**<br>Régression multiple introduction mercadenon<br>estimation du modèle évaluation du modèle Excel

# analyse des résidus

#### merceacenon<br>estimation du modèle évaluation du modèle Excel

## analyse des résidus

#### Analyse des résidus

- · Détection de données atypiques
- $\bullet$  Vérification des hypothèses sur les erreurs  $u_i$

#### 1) Détection de données atypiques

Donnée  $y_i$  atypique si mal ajustée par la droite des m.c.

$$
\Rightarrow \text{grand résidu } r_i = \hat{u}_i = y_i - \hat{y}_i
$$

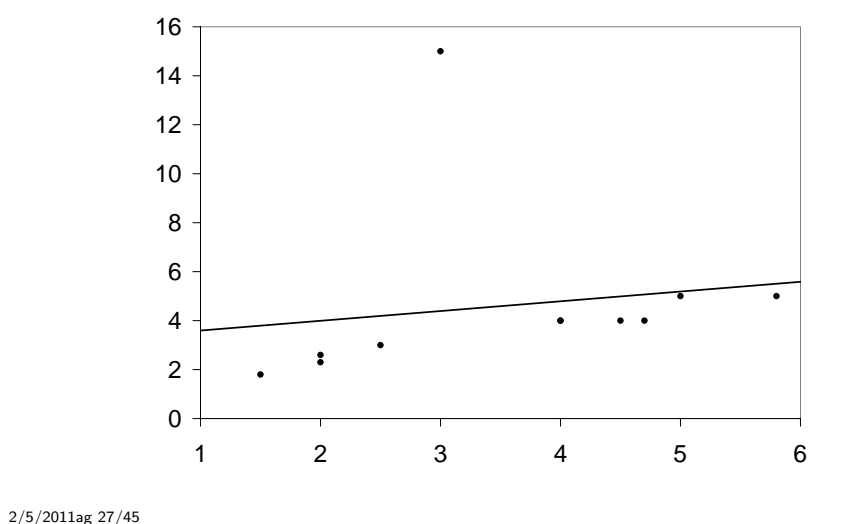

2/5/2011ag 26/45

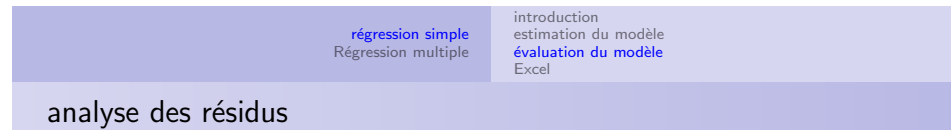

Résidu grand relativement à l'erreur standard de régression  $\Rightarrow$ examiner résidus standardisés :

$$
r_i^s = \frac{r_i}{\hat{\sigma}_u}
$$

Atypique si valeur absolue du résidu excède 2 ou 2.5 fois l'erreur standard (pour une distribution normale, resp. 5 % et 1 % des valeurs dépassent 2 et 2.5 fois l'écart type)

$$
|r_i| > 2.5 \hat{\sigma}_u \Rightarrow (x_i, y_i) \text{ atypique}
$$
  

$$
|r_i^s| > 2.5 \Rightarrow (x_i, y_i) \text{ atypique}
$$

Pour l'exemple graphique,

- **e** erreur standard  $\hat{\sigma}_{\mu} = 3.75$
- $\bullet$  résidu donnée du haut = 10.6, soit 2.8 fois l'erreur standard
- · la donnée du haut est donc atypique

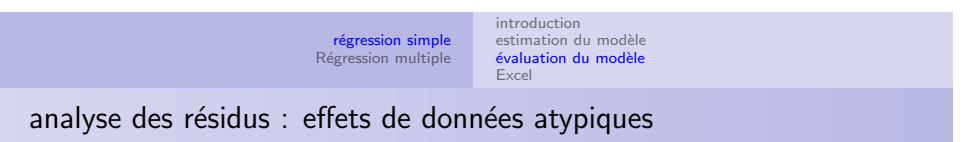

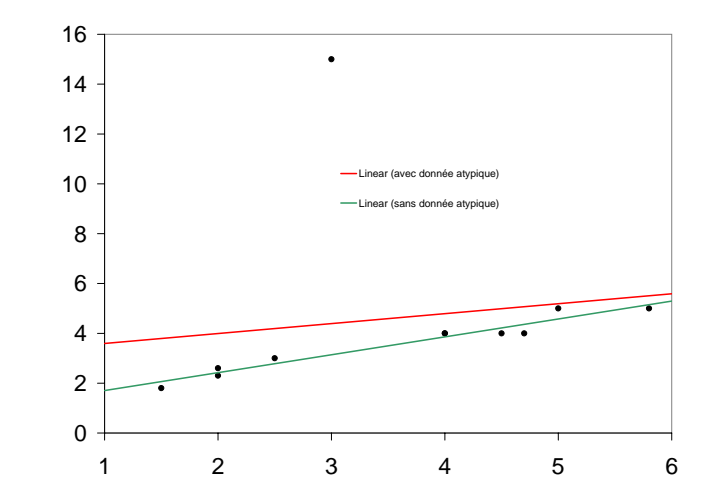

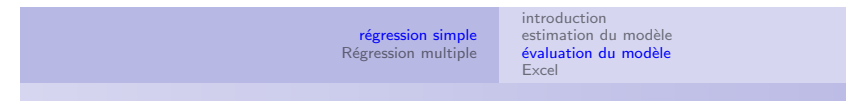

### analyse des résidus : autre piège à éviter

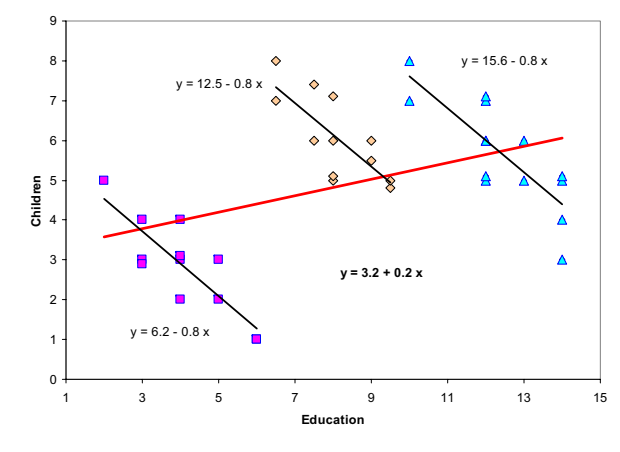

Figure 1: Multi-level: A simple example with 3 clusters

#### 2/5/2011ag 30/45

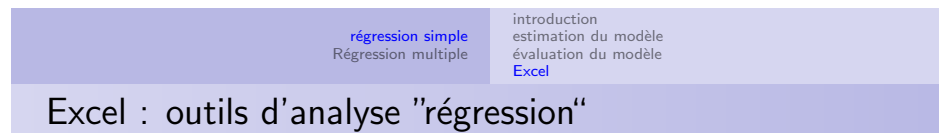

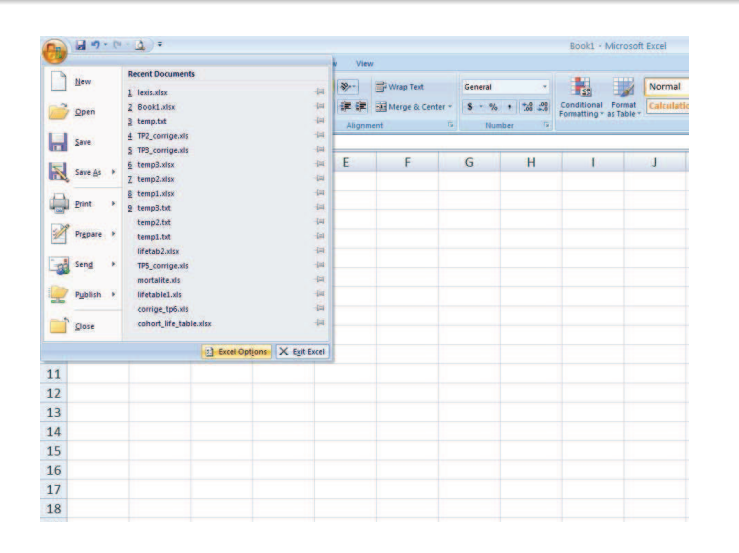

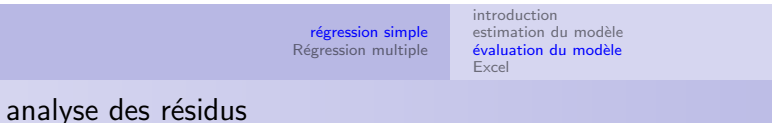

#### Vérification des hypothèses

- H2 :  $E(u_i) = 0$ ,  $i = 1, ..., n$
- $H3: E(u_i^2) = \sigma_u^2$ ,  $i = 1, ..., n \Rightarrow$  homoscédasticité
- H4 :  $E(u_i u_i) = 0$   $i = 1, ..., n$  ⇒ indépendance des  $u_i$

Lorsque les hypothèses ne sont pas satisfaites, la validité des résultats inférentiels (erreurs standard, significativité des coefficients,  $F$ , ...) n'est plus assurée !!

#### Vérifications graphiques

- diagramme des points  $(x_i, r_i)$
- $\bullet$  diagramme des points  $(i, r_i)$  (pour données ordonnées, séries temporelles)

2/5/2011ag 31/45

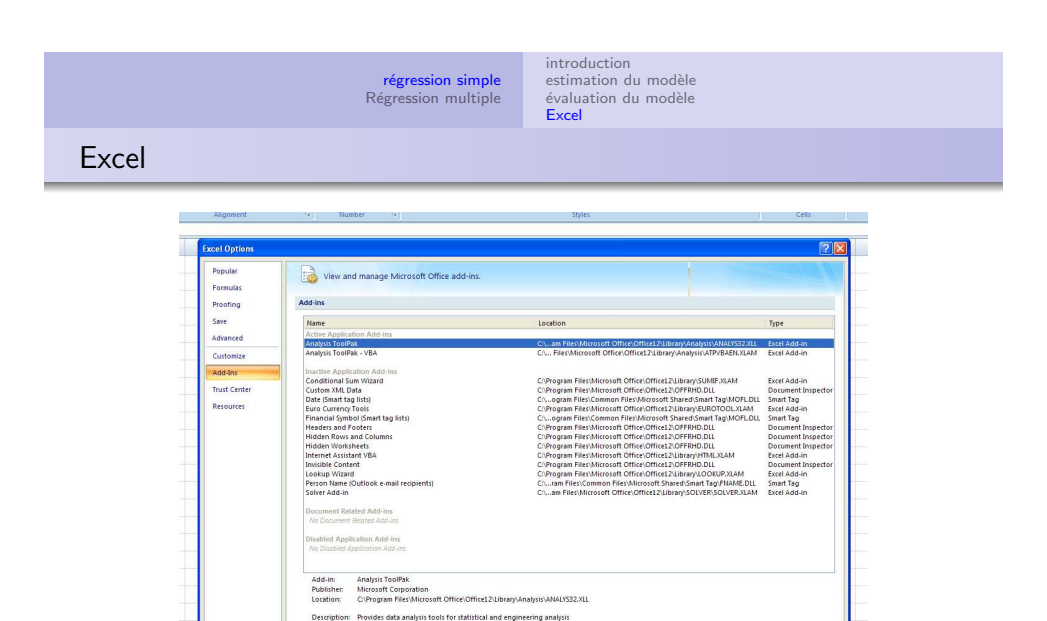

OK Cancel

Manage: Excel Add-ins v Go...

**régression simple**<br>Régression multiple

introduction<br>estimation du modèle évaluation du modèle Excel

#### Excel

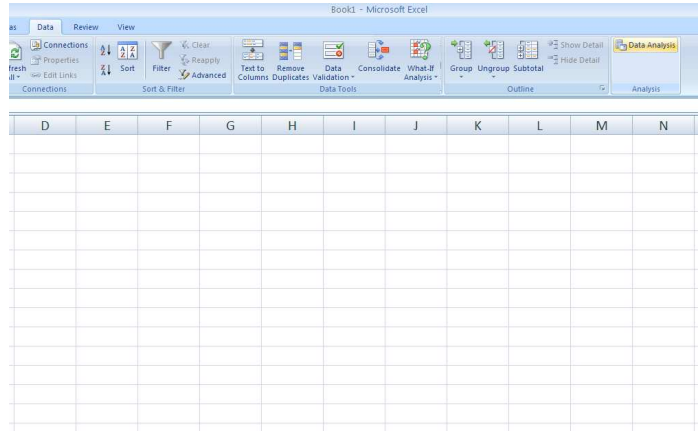

**régression simple**<br>Régression multiple introduction<br>estimation du modèle estimation du modèle<br>évaluation du modèle<br><mark>Excel</mark>

### Excel

#### SUMMARY OUTPUT

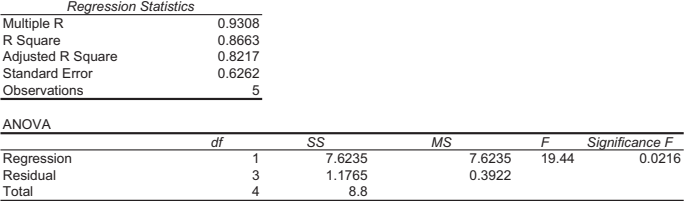

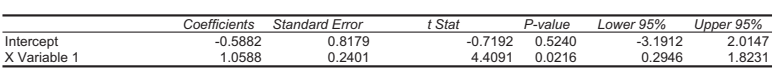

*F* Significance *F*<br>7.6235 19.44 0.0216

RESIDUAL OUTPUT

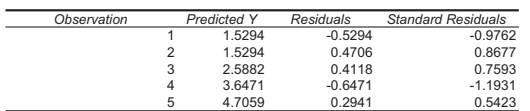

#### 2/5/2011ag 34/45

#### r**égression simple**<br>Régression multiple introduction meroduction<br>estimation du modèle évaluation du modèle [Excel](#page-10-0) Excel

### Output du modèle  $poids_i = a + b \cdot taille_i + u_i$

#### SUMMARY OUTPUT

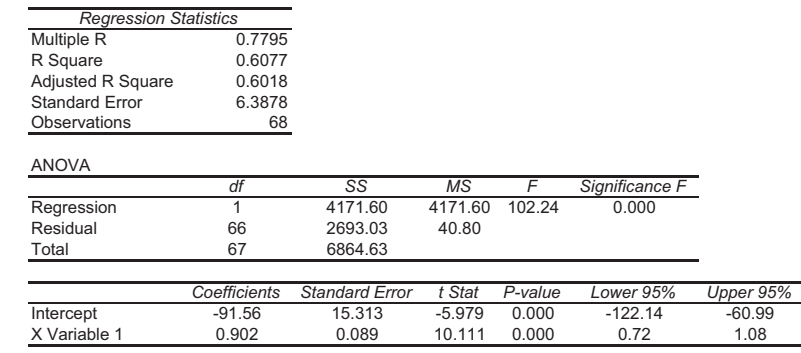

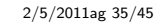

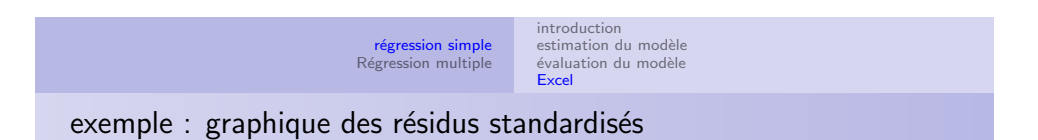

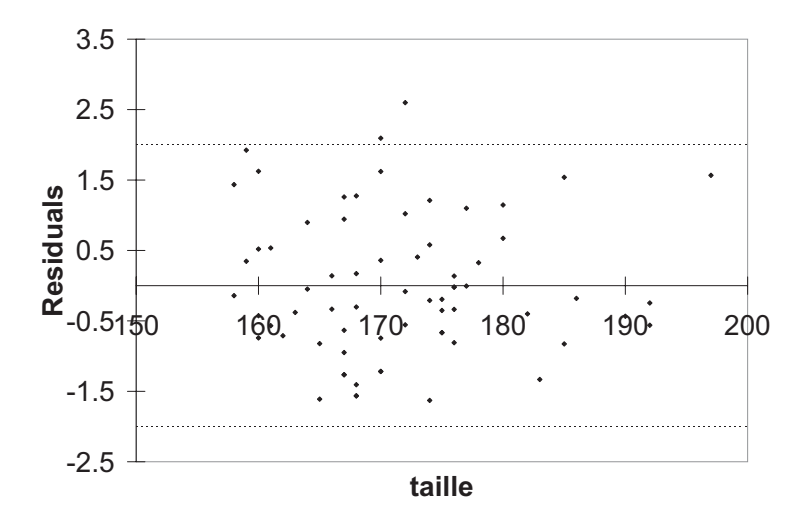

#### **régression simple**<br>Régression multiple introduction merodatecton<br>estimation du modèle évaluation du modèle Excel

#### exemple

2/5/2011ag 38/45

#### Commentaire de ce modèle

L'ajustement du modèle est globalement satisfaisant

- $R^2=0.61\Rightarrow 61~\%$  de la variance de *poids* est reproduite
- l'erreur standard  $\hat{\sigma}_{\hat{u}}$  est de 6.4 kg, valeur clairement inférieure à l'écart type de *poids* ( $\hat{\sigma}_v = 10.05$ ) mais reste considérable
- l'explication apportée par le modèle est clairement significative (p–valeur de  $F < 0.05$ ), le coefficient de régression  $\hat{b}$ significativement différent de 0
- $\bullet$  on observe deux grands résidus (2 résidus standardisés  $> 2$ )  $\Rightarrow$  on pourrait exclure ces deux observations et réajuster le modèle

## régression multiple

Extension de la régression linéaire au cas où l'on a plusieurs prédicteurs :

- salaire en fonction du niveau de formation, des années d'expérience et du sexe
- poids en fonction de la taille, de l'âge et du sexe etc...

Formellement, le modèle devient :

$$
y_i = \beta_0 + \beta_1 x_{i1} + \beta_2 x_{i2} + \ldots + \beta_k x_{ik} + u_i
$$

pour  $i = 1, 2, ..., n$ 

pour *n* observerations et  $k = p - 1$  variables indépendantes

2/5/2011ag 40/45

régression simple Régression multiple

différence avec régression simple

- **Interprétation :** chaque coefficient mesure l'effet d'une variable explicative toutes choses égales par ailleurs (ceteris paribus), càd en supposant fixes (en contrôlant) les valeurs des autres prédicteurs. Exemple : évaluer l'effet discriminatoire du sexe en contrôlant pour l'effet de la formation et de l'expérience professionnelle
- **Erreur standard de régression :** s'obtient en divisant la somme des carrés des résidus par  $n - p$

$$
\hat{\sigma}_u = \sqrt{\frac{\sum_i r_i^2}{n-p}}
$$

- $\bullet$  Test de significativité des coefficients : le ratio t doit être comparé avec une distribution de Student à  $(n - p)$  degrés de liberté
- **Statistique**  $F$  : la définition générale est

$$
F = \frac{n \operatorname{var}(\hat{y})/(p-1)}{\hat{\sigma}_u^2} \quad \text{ sous } H_0 \ \ F \sim F - S_{(p-1),(n-p)}
$$

régression simple Régression multiple

Estimation des paramètres

• sous forme matricielle, le modéle devient

$$
Y_{n\times 1}=X_{n\times (k+1)}\beta_{(k+1)\times n}+u_{n\times 1}
$$

- **•** Estimation des paramètres  $\beta_i$  (vecteur  $\hat{\beta}$ )
- *k* variables explicatives  $X_1, X_2, ..., X_k$

$$
\hat{\beta} = \min_{\beta_0,\dots,\beta_k} \sum_{i=1}^n (y_i - \beta_0 - \sum_{i=1}^k \beta_j x_{ij})
$$

#### exemple

# Output du modèle  $poids_i = \beta_0 + \beta_1 taille_i + \beta_2 age_i + \beta_3 sexe_i + u_i$

SUMMARY OUTPUT

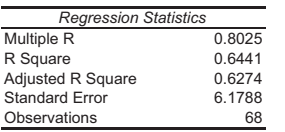

#### ANOVA

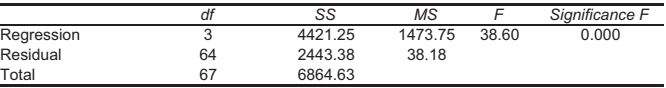

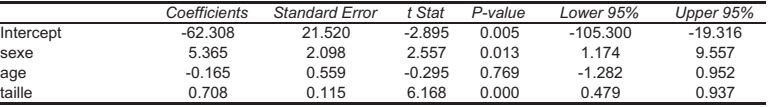

#### 2/5/2011ag 43/45

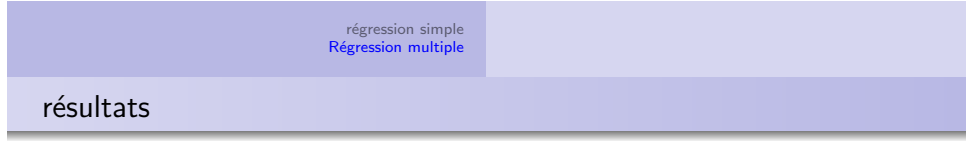

#### • ajustement :

- l'ajustement s'est légèrement amélioré suite à l'inclusion des variables *age* et *sexe, R* $^{2}(=0.64)$  a augmenté
- **·** l'erreur standard de régression a diminué ( $\hat{\sigma}_{\hat{u}} = 6.2$  kg) mais reste grand
- <span id="page-10-0"></span>• Le F est clairement significatif (sig.  $F \simeq 0$ ), le modèle apporte une information significative par rapport à la seule moyenne de poids

## résultats

**· Interprétation :** en moyenne et toutes choses égales par ailleurs

- la taille à un effet positif sur le poids : pour chaque centimètre supplémentaire, le poids augmente de 0.71 kg
- le sexe affecte également le poids : à taille et âge égal, un homme pèse en moyenne 5.4 kg de plus
- $\bullet$  l'effet de l'âge semble négatif (mais  $H_0$  ne peut pas être rejeté)

#### · Significativité des coefficients :

- les effets de la taille et du sexe sont statistiquement significatifs, l'effet de l'âge est non significatif
- $\bullet$  les ratios t doivent être comparés avec une loi de Student à (68-4) degrés de liberté
- le seuil est  $t^{64}_{.975} = 1.998$

2/5/2011ag 44/45